Serverové systémy Microsoft Windows IW2/XMW2 2016/2017

#### **Jan Fiedor**

ifiedor@fit.vutbr.cz

Fakulta Informačních Technologií Vysoké Učení Technické v Brně Božetěchova 2, 612 66 Brno

Revize 6. 3. 2017

# Active Directory Zásady skupiny (objekty, zpracování)

# Zásady skupiny (Group Policies)

- Umožňují centrální správu a konfiguraci systémů Windows, aplikací a uživatelů v Active Directory
	- Určují co (ne)může dělat uživatel na daném počítači
- Sada nastavení popisujících konfiguraci počítačů a/nebo uživatelů v prostředí Active Directory
	- Nastavení definována a uložena na řadičích domény
- **Správa pomocí konzole Správa zásad skupiny** (GPMC, *Group Policy Management Console*)
	- K dispozici po přidání funkce Správa zásad skupiny

#### Správa zásad skupiny

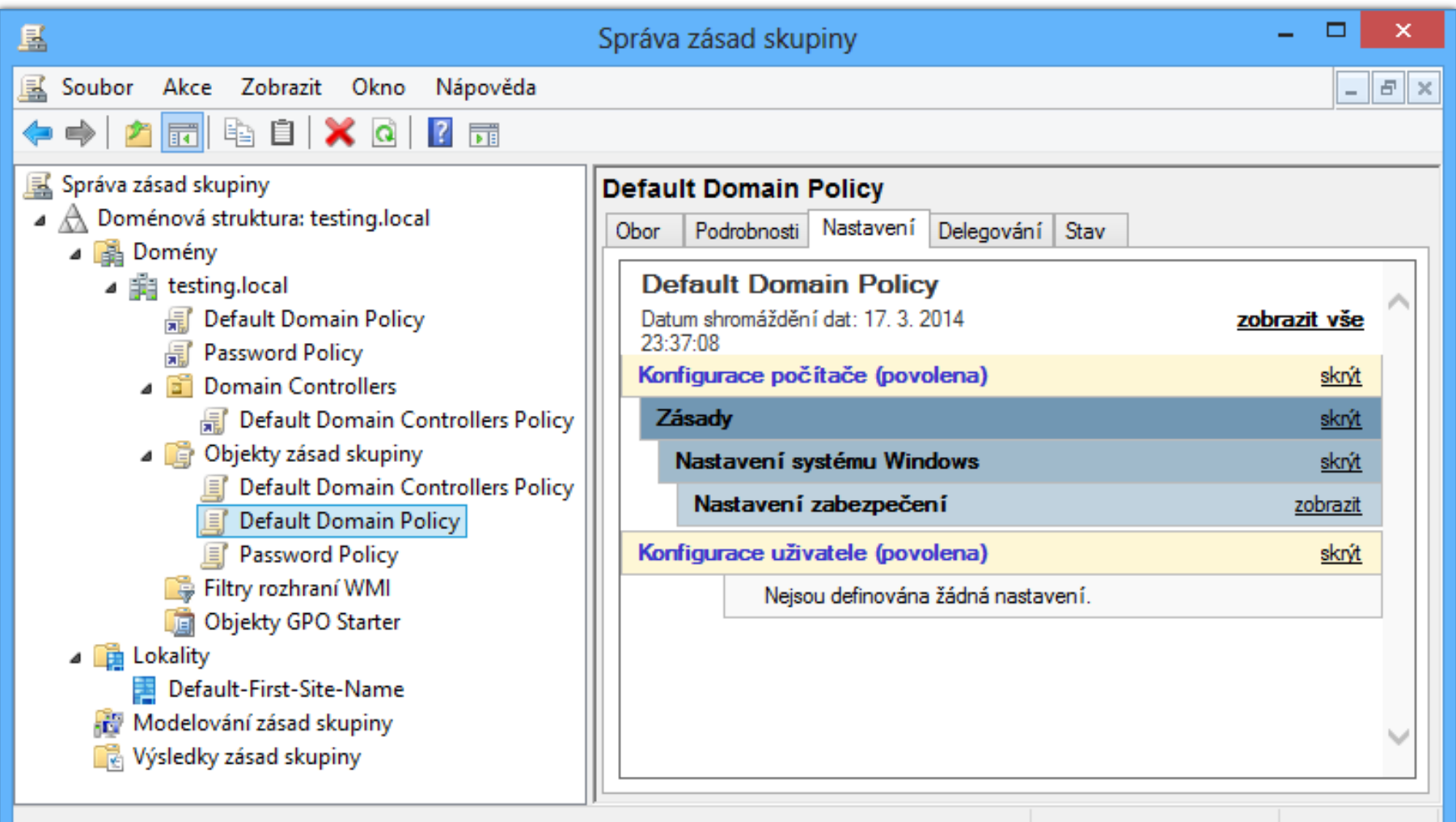

#### Nastavení zásady (policy setting)

#### Zásada (*policy*)

- Specifické nastavení systému Windows (registru, …)
- Přes 3800 zásad pro Windows 8.1 a Server 2012 R2
- Definuje změnu v konfiguraci systému Windows
	- Většina nastavení se týká jen povolení resp. zakázání nějaké služby, vlastnosti nebo funkcionality systému
	- Některá nastavení vyžadují dodatečné informace
- Zásady mohou být nedefinovány (*not defined*)
	- Uplatní se dříve aplikované nebo výchozí nastavení

#### Aplikace nastavení zásad

- Nastavení aplikovaná na celý počítač
	- Obsažena pod uzlem konfigurace počítače (*computer configuration settings*)
	- Má přednost v případě, že je stejná zásada nastavena i v sekci aplikující nastavení na přihlášené uživatele
	- Nastavení zabezpečení (hesla, práva, …), systému, …
- Nastavení aplikovaná na přihlášeného uživatele
	- Obsažena pod uzlem konfigurace uživatele (*user configuration settings*)
	- Nastavení plochy, nabídky Start, součástí systému, …

#### Konfigurace počítače a uživatele

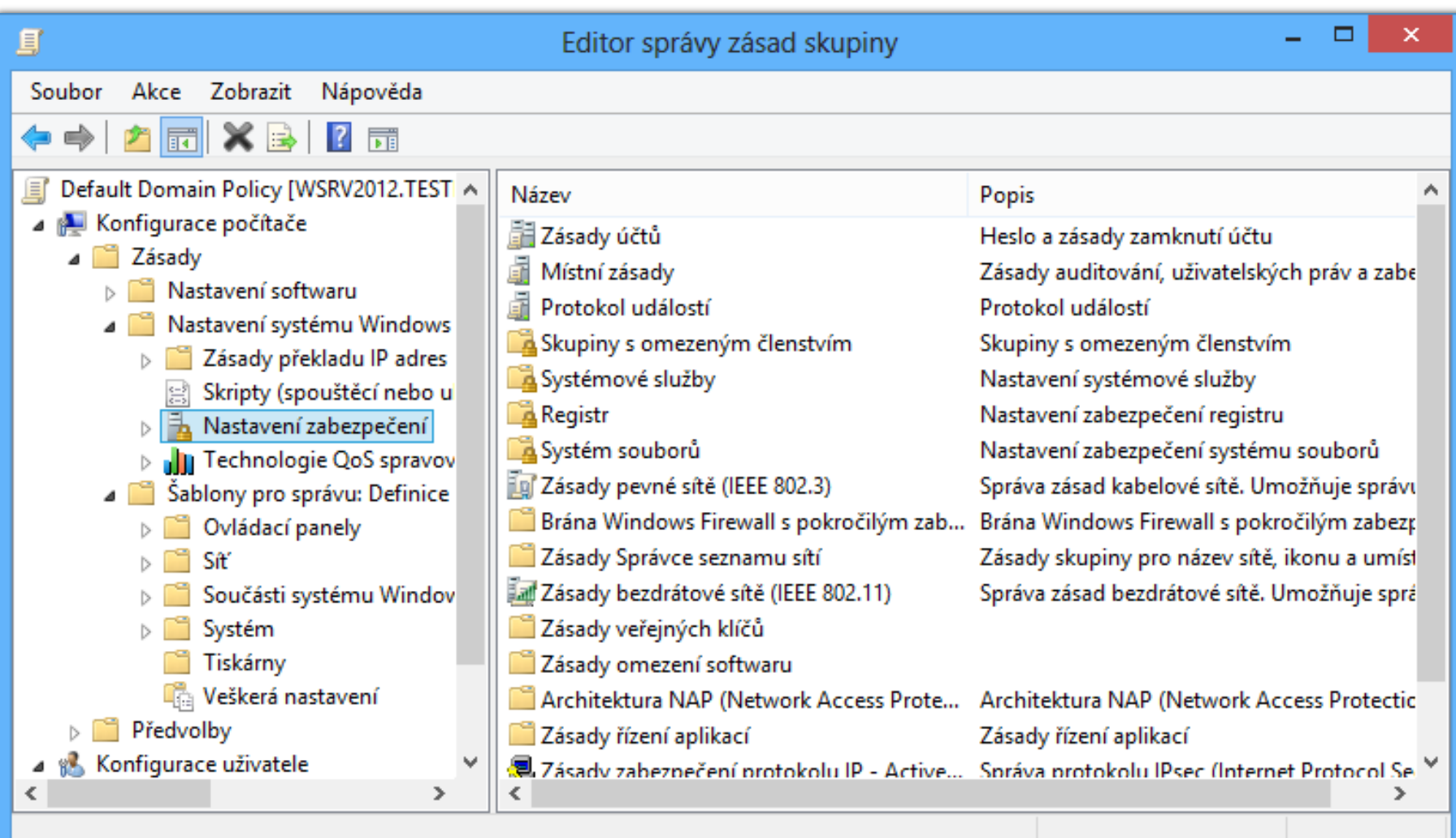

### Objekty zásad skupiny (GPO objekty)

- Objekty Active Directory, jenž obsahují jednotlivá nastavení zásad (*policy settings*)
	- Fyzická reprezentace zásad skupiny v Active Directory
- Aplikace nastavení na základě rozsahu (*scope*)
	- Určuje uživatele a počítače, na které se mají aplikovat nastavení obsažená v daném GPO objektu
	- Lze definovat pomocí
		- GPO odkazu (*GPO link*)
		- WMI filtru (*Windows Management Instrumentation filter*)
		- Bezpečnostního filtru (*Security filter*)

#### GPO odkazy (GPO links)

- Propojují GPO objekty s doménami, místy (*sites*) a organizačními jednotkami (OUs)
	- Každý GPO objekt může být propojen s jedním i více kontejnery (doménami, místy, OU jednotkami)
	- Nastavení aplikováno na uživatele a počítače v těchto kontejnerech (a ostatních obsažených kontejnerech)
- Určují maximální rozsah GPO objektu
	- Filtry mohou z tohoto rozsahu vyřadit uživatele nebo počítače, ale nemohou žádné další přidat

# Filtry

#### • WMI filtry

- Omezují rozsah GPO objektů na uživatele a počítače, kteří splňují zadaný WMI dotaz (*query*)
- Např. omezení aplikace na konkrétní operační systém

**Select \* from Win32\_OperatingSystem where Caption = "Microsoft Windows 8 Enterprise"**

#### **• Bezpečnostní filtry**

- Omezují rozsah GPO objektů na uživatele a počítače, jenž (ne)náleží do zadané (bezpečnostní) skupiny
- Nastavují oprávnění pro čtení a použití zásad skupiny

#### Nastavení rozsahu GPO objektu

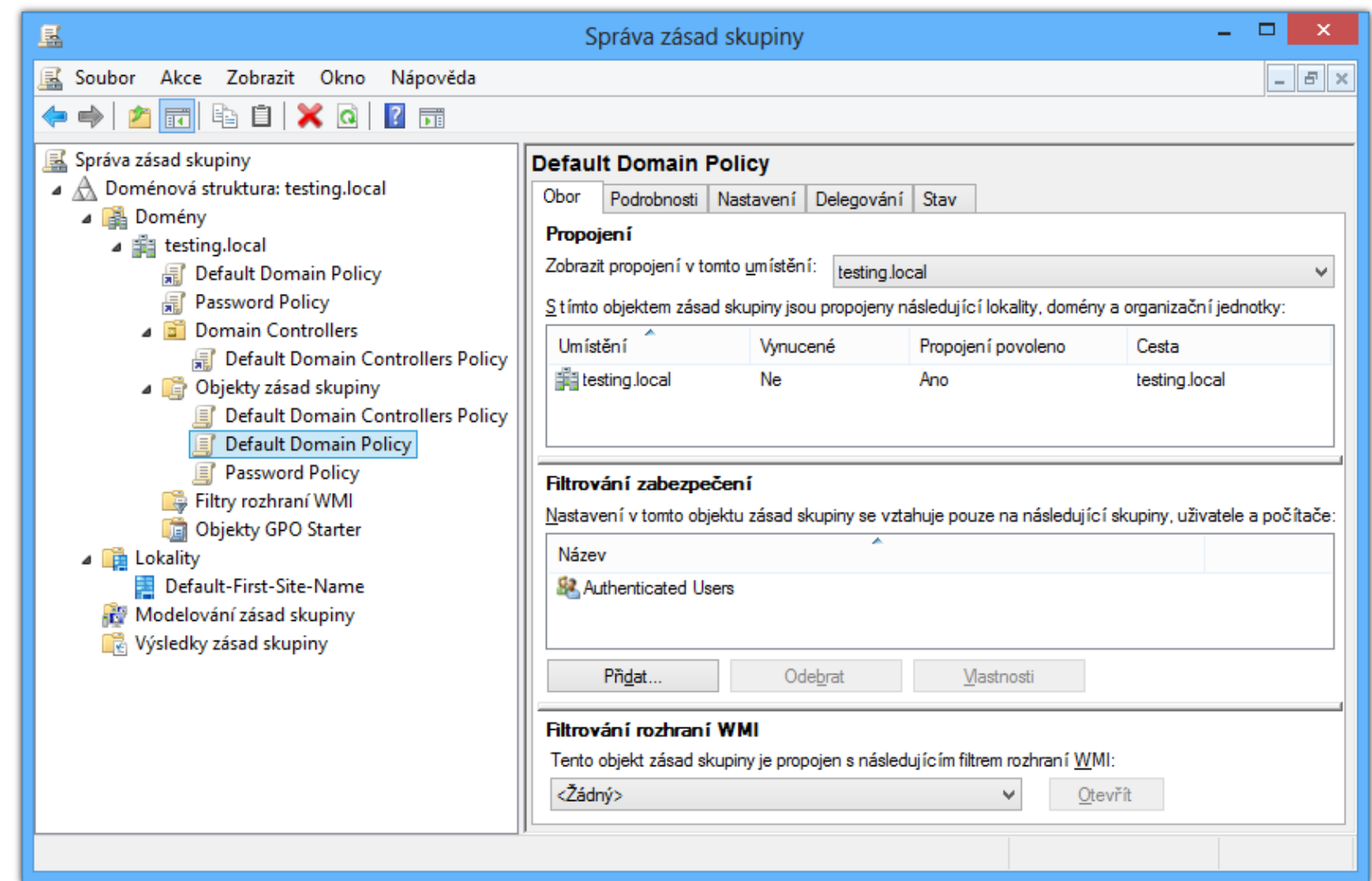

#### Nastavení stavu GPO objektu

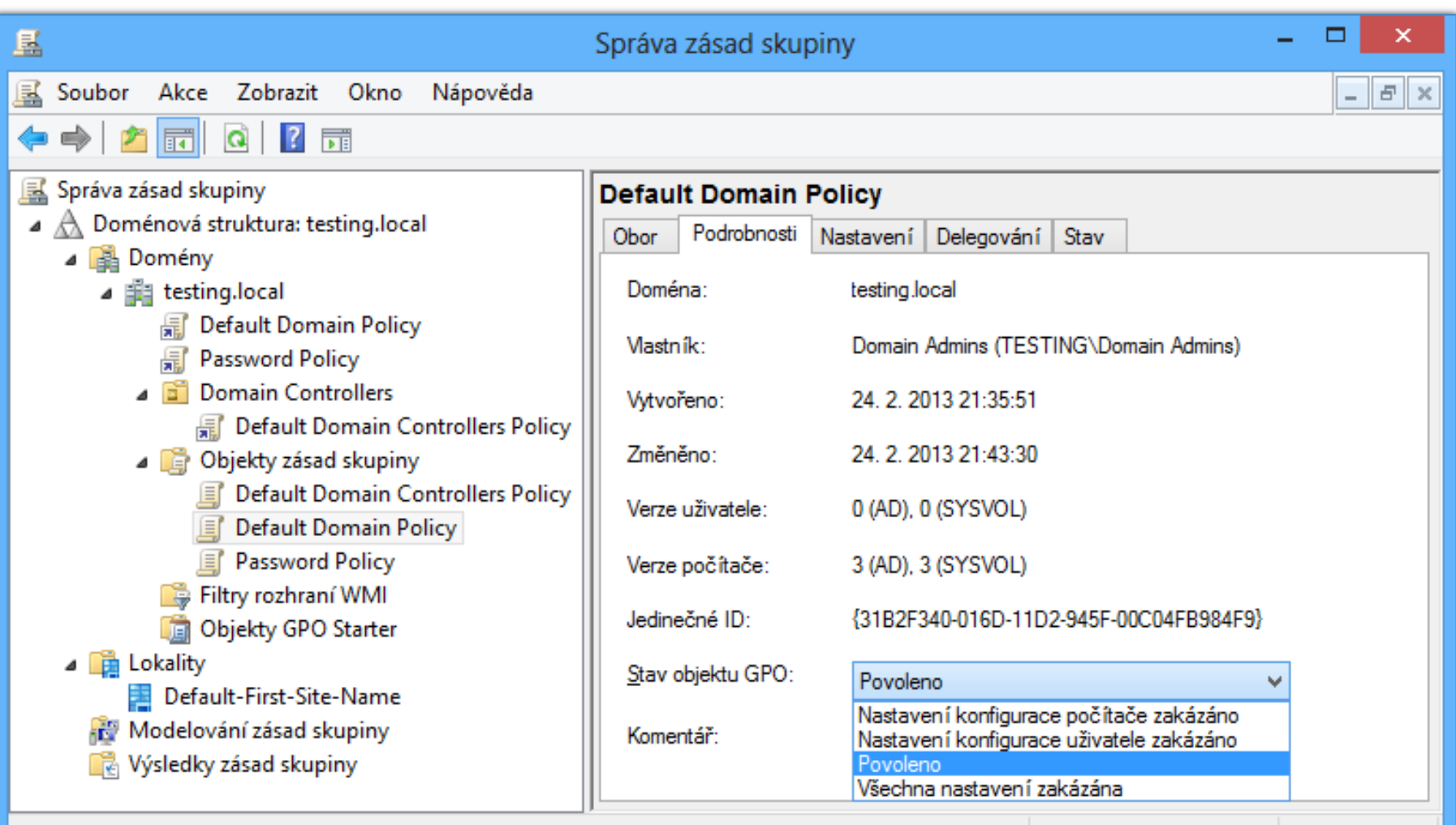

# Typy GPO objektů

- Lokální GPO objekty (*Local GPOs*)
	- Ovlivňují pouze počítač, na kterém jsou definovány
	- Uloženy v adresáři *<systém>***\System32\GroupPolicy**
	- Od Windows Vista a Server 2008 možnost vytváření více než jednoho GPO objektu (*multiple local GPOs*)
- Doménové GPO objekty (*Domain GPOs*)
	- Aplikovány na různé počítače a uživatele v doméně
	- Uloženy v Active Directory (na řadičích domény)

#### Lokální (multiple local) GPO objekty

- GPO místního počítače (*Local Computer GPO*)
	- Jediný lokální GPO objekt, kde lze definovat nastavení aplikované na počítač (konfigurace počítače)
	- Uživatelská nastavení aplikována na všechny uživatele
- GPO speciálních skupin
	- Obsahuje uživatelská nastavení aplikované na správce nebo ostatní uživatele (nelze použít jiné skupiny)
- GPO místních uživatelů (*User-Specific Local GPO*)
	- Zahrnuje uživatelská nastavení pro jednoho uživatele

#### Pořadí aplikace lokálních GPO objektů

- Podle specifičnosti (menší rozsah, vyšší priorita)
- **Konfigurace počítače** 
	- 1) GPO místního počítače
- **Konfigurace uživatele** 
	- 1) GPO místního počítače
	- 2) GPO správců / ostatních uživatelů
	- 3) GPO přihlášeného uživatele

# Doménové GPO objekty (odkazy)

- GPO objekty připojené k místu (*Site GPOs*)
	- Aplikovány na všechny počítače v konkrétním místě a na uživatele přihlášené na těchto počítačích
- GPO objekty připojené k doméně (*Domain GPOs*)
	- Aplikovány na všechny počítače a uživatele v doméně
- GPO objekty připojené k organizační jednotce (*OU GPOs*)
	- Aplikovány na všechny počítače a uživatele obsažené v organizační jednotce a vnořených org. jednotkách

# Základní doménové GPO objekty

- Výchozí zásady domény (*Default Domain Policy*)
	- Připojen k doméně
		- Aplikace na veškeré uživatele a počítače v dané doméně
	- Definuje nastavení týkající se hesel, uzamykání účtů a služby Kerberos
- Výchozí zásady řadičů domény (*Default Domain Controllers Policy*)
	- Připojen k organizační jednotce Řadiče domény
		- Aplikace na všechny (obsažené) řadiče domény
	- Definuje nastavení ohledně zásad auditu a práv

# Vynucené (enforced) GPO objekty

- Mají vyšší prioritu než standardní GPO objekty
	- Aplikovány jako poslední (přepisují dřívější nastavení)
- Vytvářejí se vynucením konkrétního GPO odkazu
	- Stejný GPO objekt může být zároveň standardní GPO objekt i vynucený GPO objekt (záleží jak je připojen)
- **Ignorují (neplatí pro ně) blokování dědičnosti** 
	- Vždy aplikovány na uživatele a počítače ve vnořených kontejnerech (organizačních jednotkách)

#### Vynucení aplikace GPO objektu

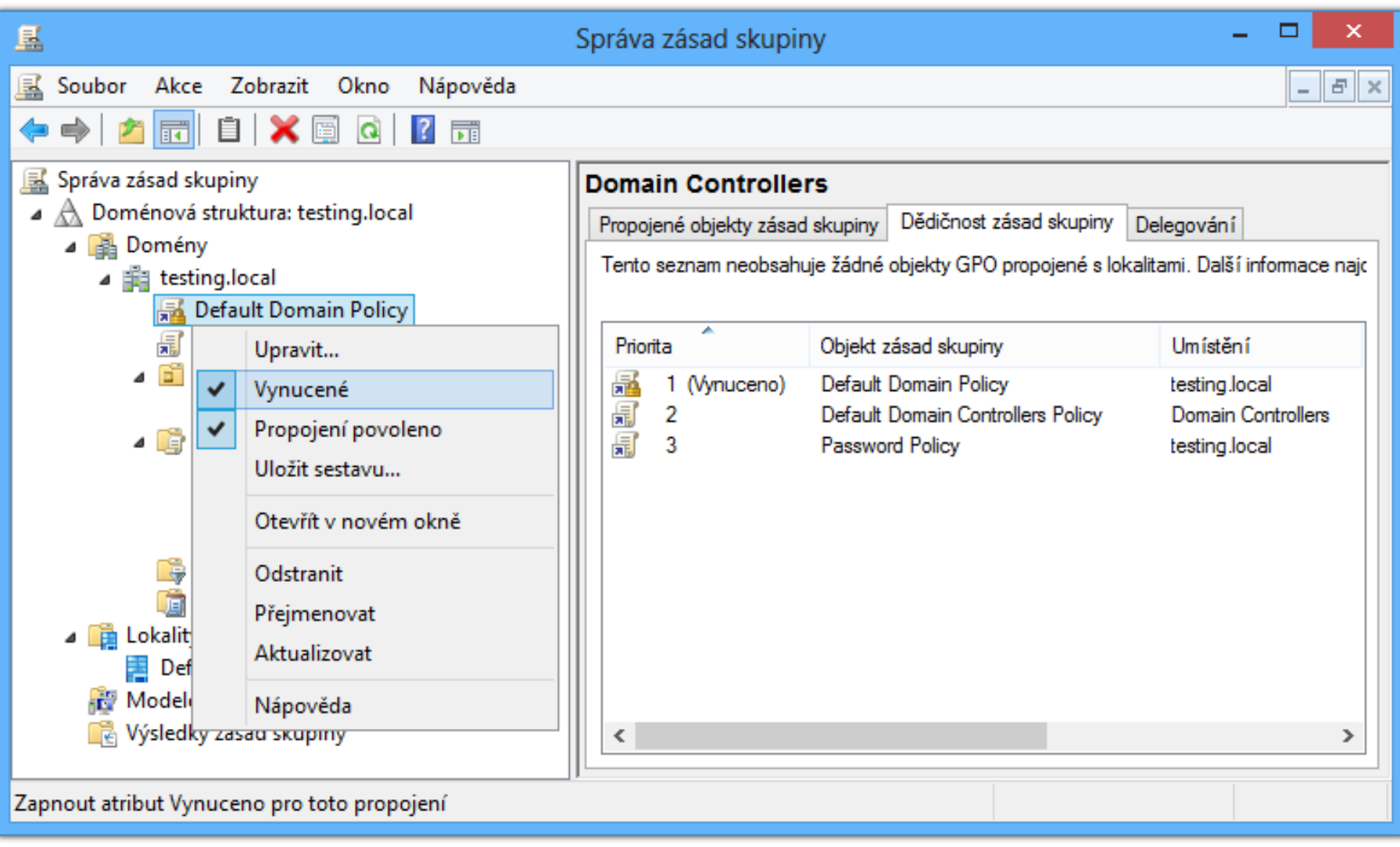

#### Pořadí aplikace GPO objektů

- 1) Lokální GPO objekty
- 2) Doménové GPO objekty
	- a) Připojené k místu
	- b) Připojené k doméně
	- c) Připojené k organizačním jednotkám
- 3) Vynucené doménové GPO objekty
	- a) Připojené k organizačním jednotkám
	- b) Připojené k doméně
	- c) Připojené k místu

Serverové systémy Microsoft Windows Zásady skupiny (objekty, zpracování)

#### Zjištění pořadí aplikace GPO objektů

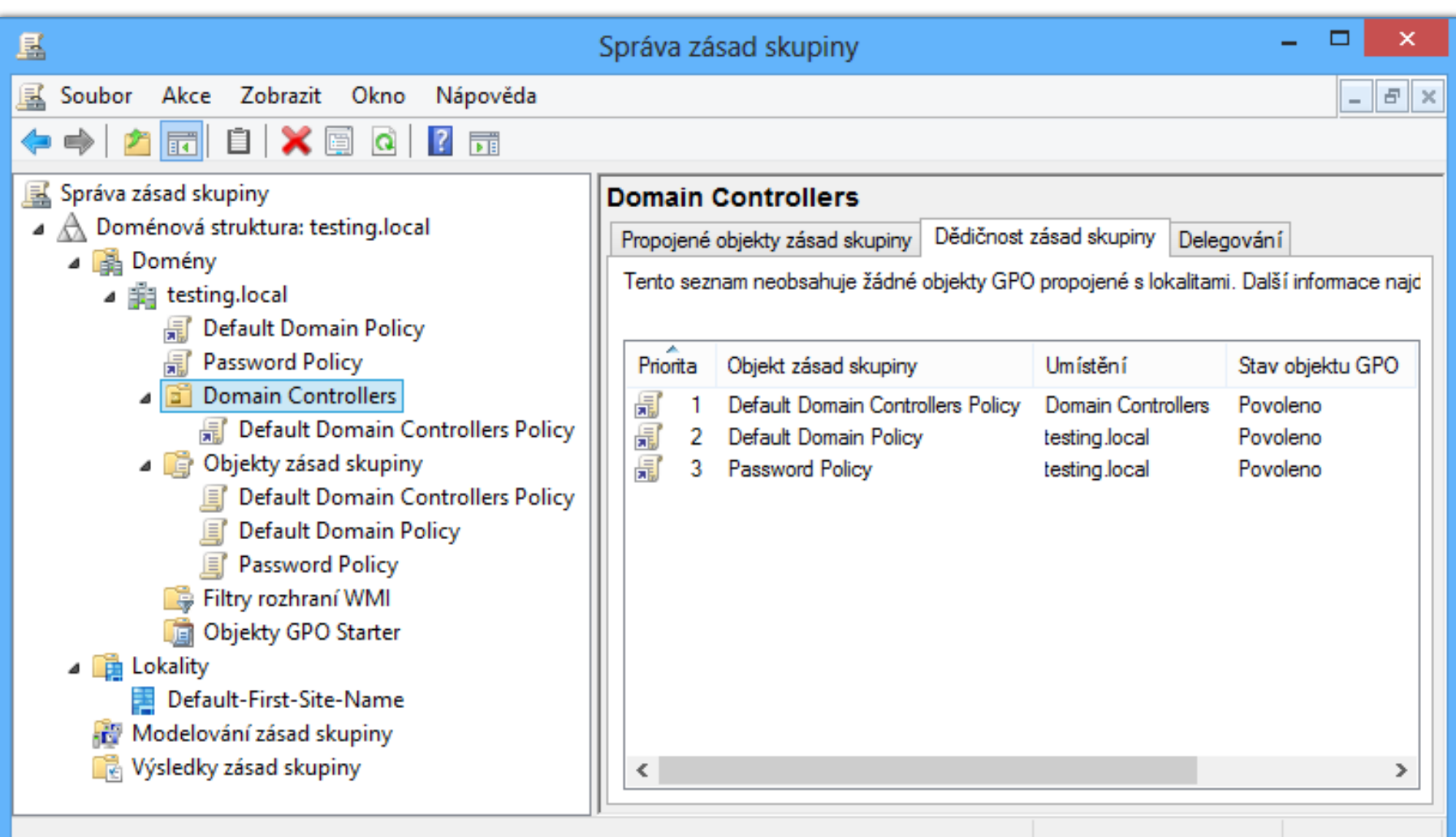

#### Pořadí aplikace v rámci kontejneru

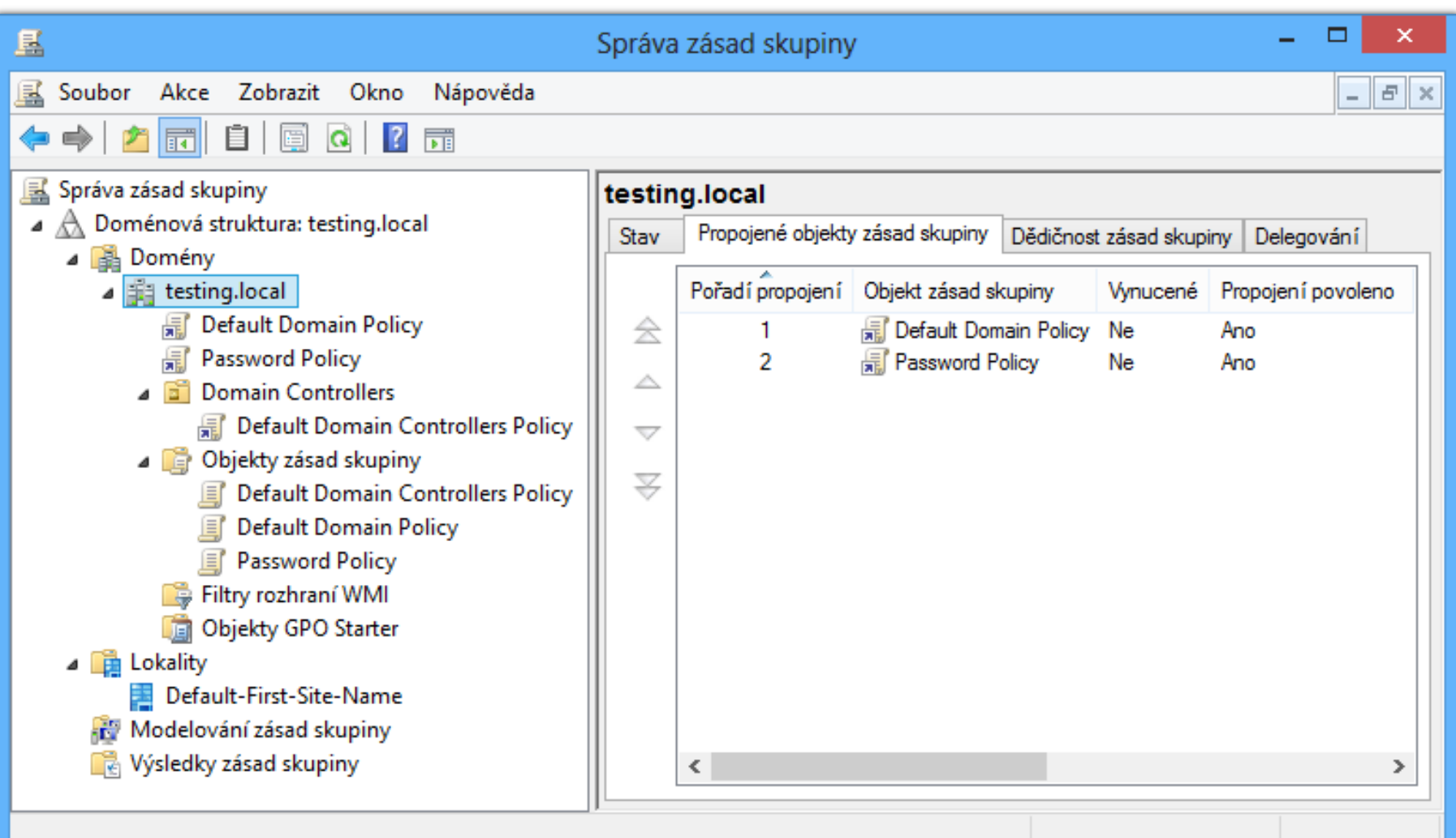

#### Blokování dědičnosti (GPO objektů)

- Zabraňuje aplikaci nadřazených GPO objektů na uživatele a počítače v konkrétním kontejneru
	- Blokuje dědění GPO objektů z otcovských kontejnerů
	- Nelze použít pro blokování vynucených GPO objektů
- Nastavuje se na organizačních jednotkách nebo na celé doméně

#### Zablokování dědičnosti (GPO objektů)

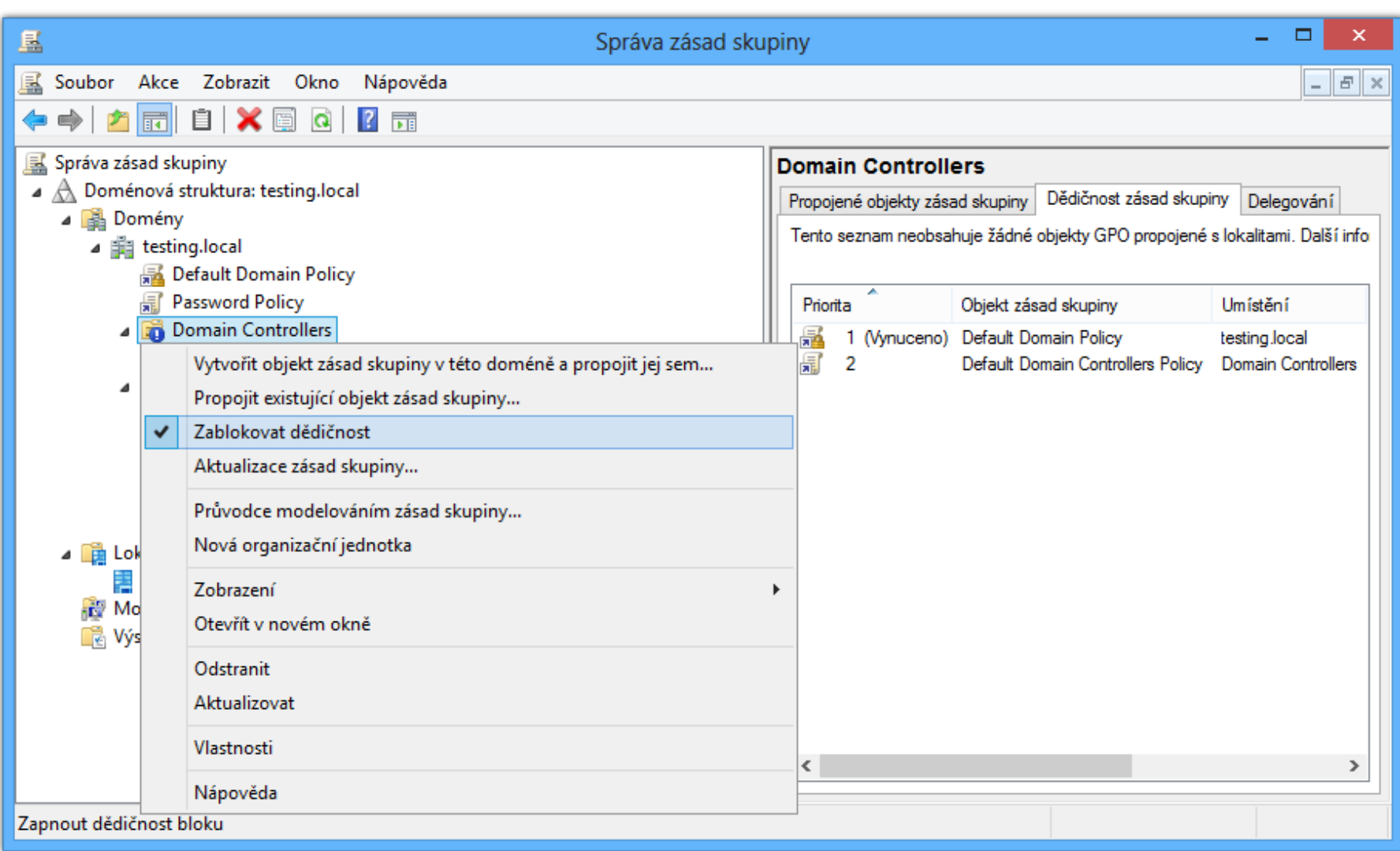

# Klient zásad skupiny

- Služba zajišťující aplikaci nastavení zásad na daný počítač nebo uživatele
	- Využívá *pull* metodu (klient sám stahuje GPO objekty z řadiče domény, řadič domény jen ověřuje přístup)
- Změny provádějí tzv. klientská rozšíření (CSE)
	- Zajišťují zpracování konkrétní kategorie zásad skupiny
- Rozdílové zpracování GPO objektů
	- Aplikace jen těch nastavení zásad, jenž byly změněny (jsou odlišné od nastavení aplikovaných předtím)
	- Lze vypnout (vynutit aplikaci všech nastavení zásad)

#### Postup zpracování zásad skupiny

- 1) Stažení seznamu GPO objektů
- 2) Zpracování obsažených GPO objektů
	- a) Kontrola stavu GPO objektu (povolen / nepovolen)
	- b) Kontrola oprávnění (číst a používat zásady skupiny)
	- c) Vykonání a vyhodnocení WMI dotazu ve WMI filtru
- 3) Aplikace nastavení obsažených v GPO objektech
	- a) Zpracování nastavení (definováno / nedefinováno)
	- b) Zavolání odpovídajícího CSE rozšíření
- 4) Zopakování bodů 1) až 3) za 90 120 minut

#### Loopback zpracování zásad skupiny

- Umožňuje aplikovat nastavení zásad na uživatele na základě počítače, na který je přihlášen
	- Povoluje aplikaci uživatelských nastavení obsažených v GPO objektech, jenž mají ve svém rozsahu počítač, na který je uživatel přihlášen, a ne daného uživatele
- Povoluje se v zásadách skupiny
	- Projeví se teprve při druhé aplikaci zásad skupiny
		- Při první aplikaci dochází k přepnutí klienta zásad skupiny do loopback režimu zpracování
	- Nastavení počítače (nelze povolit pro určité uživatele)

#### Povolení loopback zpracování

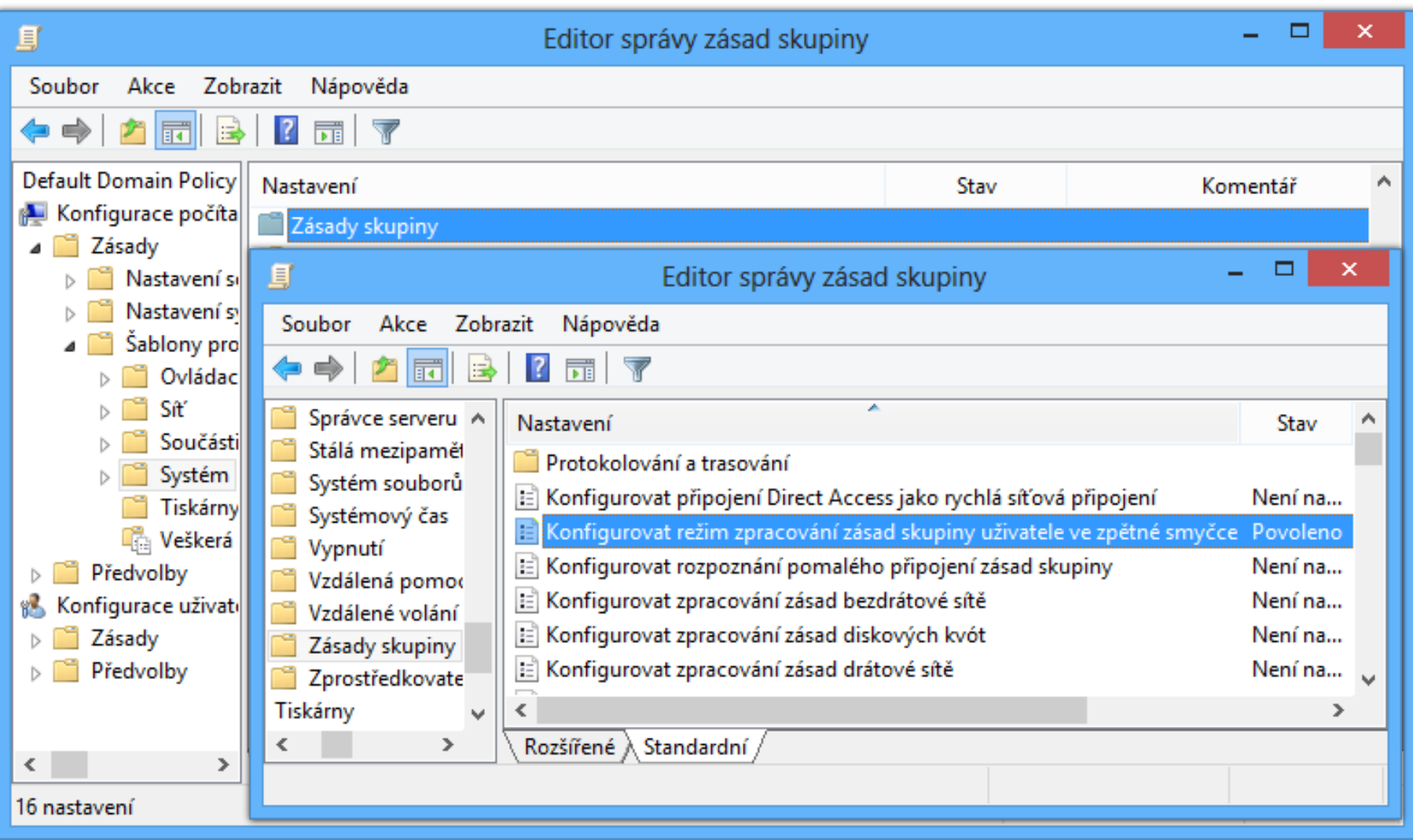

#### Režimy loopback zpracování

#### Nahradit (*replace*)

- Použije uživatelská nastavení z GPO objektů počítače, na kterém je daný uživatel přihlášen
- Nastavení z GPO objektů uživatele jsou ignorovány

#### Sloučit (*merge*)

- Použije uživatelská nastavení z GPO objektů uživatele i počítače, na kterém je daný uživatel přihlášen
- Nastavení z GPO objektů počítače aplikovány později (přepisují nastavení z GPO objektů uživatele)
	- Dodatečná úprava uživatelských nastavení pro daný počítač

# Režim pomalého připojení (slow-link)

- Zabraňuje aplikaci nastavení některých zásad při detekci pomalého spojení s řadičem domény
	- Týká se hlavně nastavení zásad, jejichž aplikace vede k objemnějším přenosům dat (např. instalace SW)
- Aktivován pokud přenosová rychlost klesne pod definovaných práh (*threshold*)
	- Ve výchozím nastavení je práh 500 Kbit/s
	- Lze změnit v zásadách skupiny

#### Nastavení prahu pro pomalé připojení

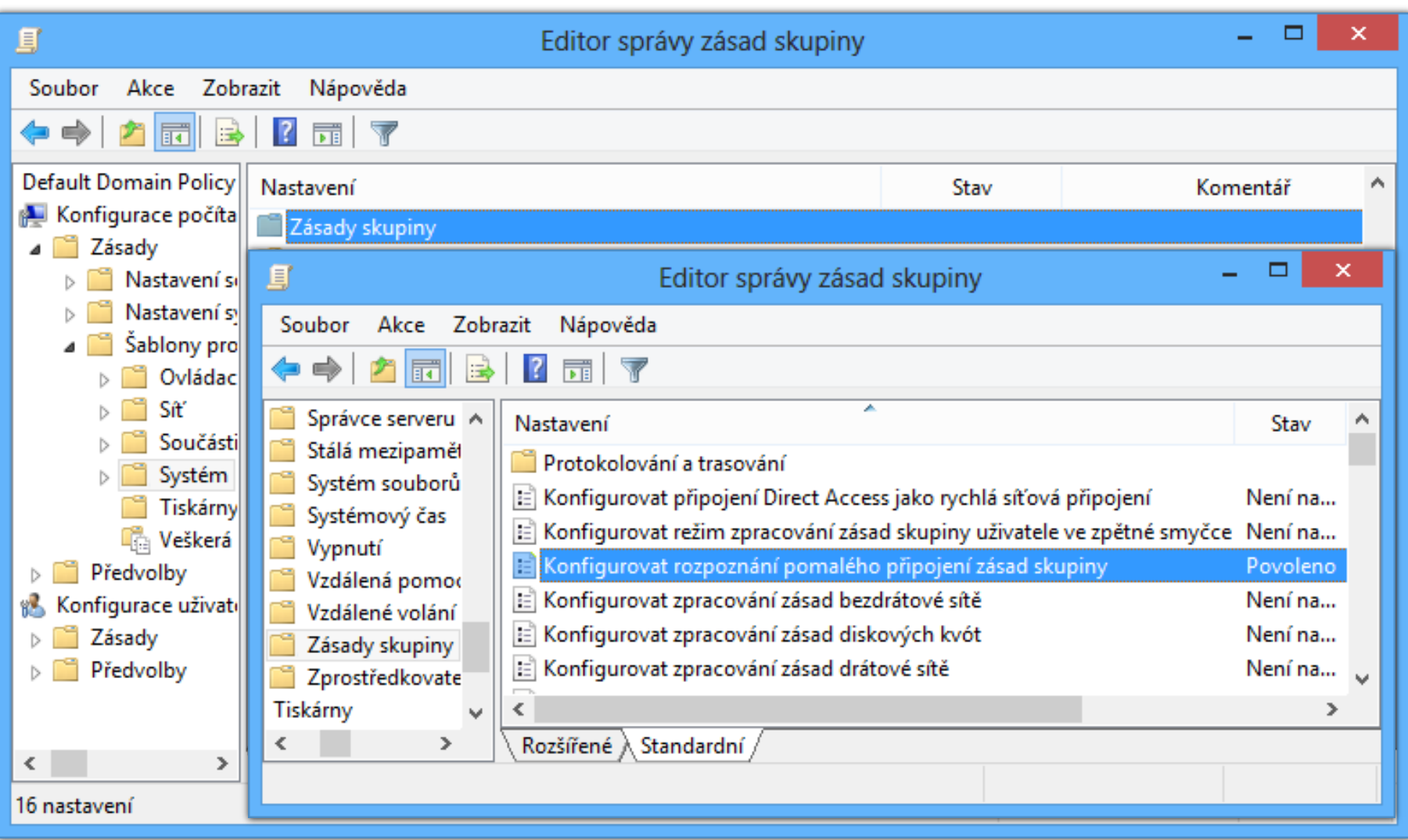

#### Výsledné sady zásad (RSoP)

- Vyhodnocují výslednou sadu nastavení zásad pro konkrétního uživatele nebo počítač
- Výsledky zásad skupiny (*results*)
	- Zjišťuje aktuální nastavení zásad
	- Možnost vyhodnocení pomocí nástroje **gpresult**
- Modelování zásad skupiny (*modeling*)
	- Simuluje výsledné nastavení zásad (např. po přesunu uživatele nebo počítače)
	- Realizují řadiče domény (musí být k dispozici)

#### Informace o použitých GPO objektech

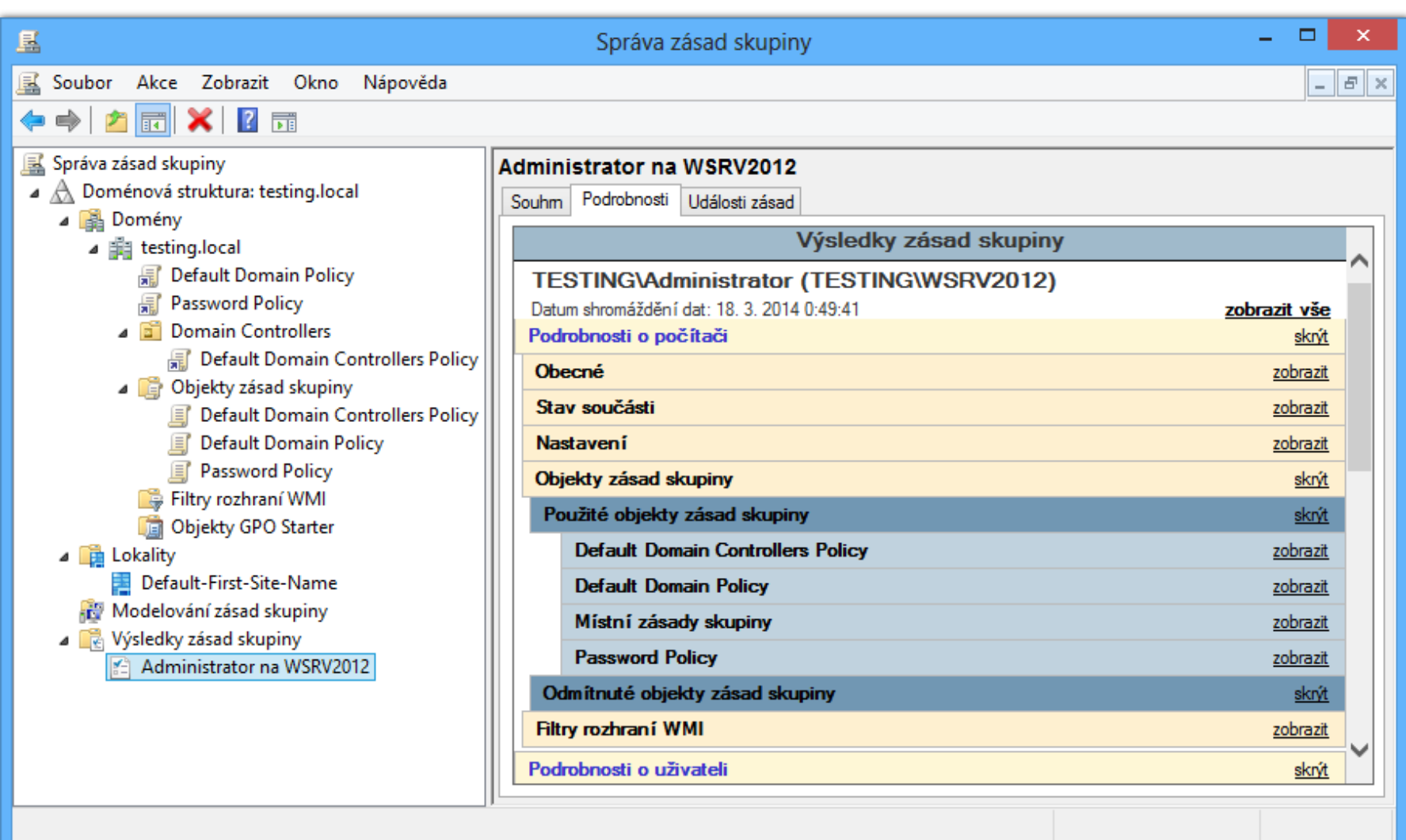

#### Výsledná nastavení

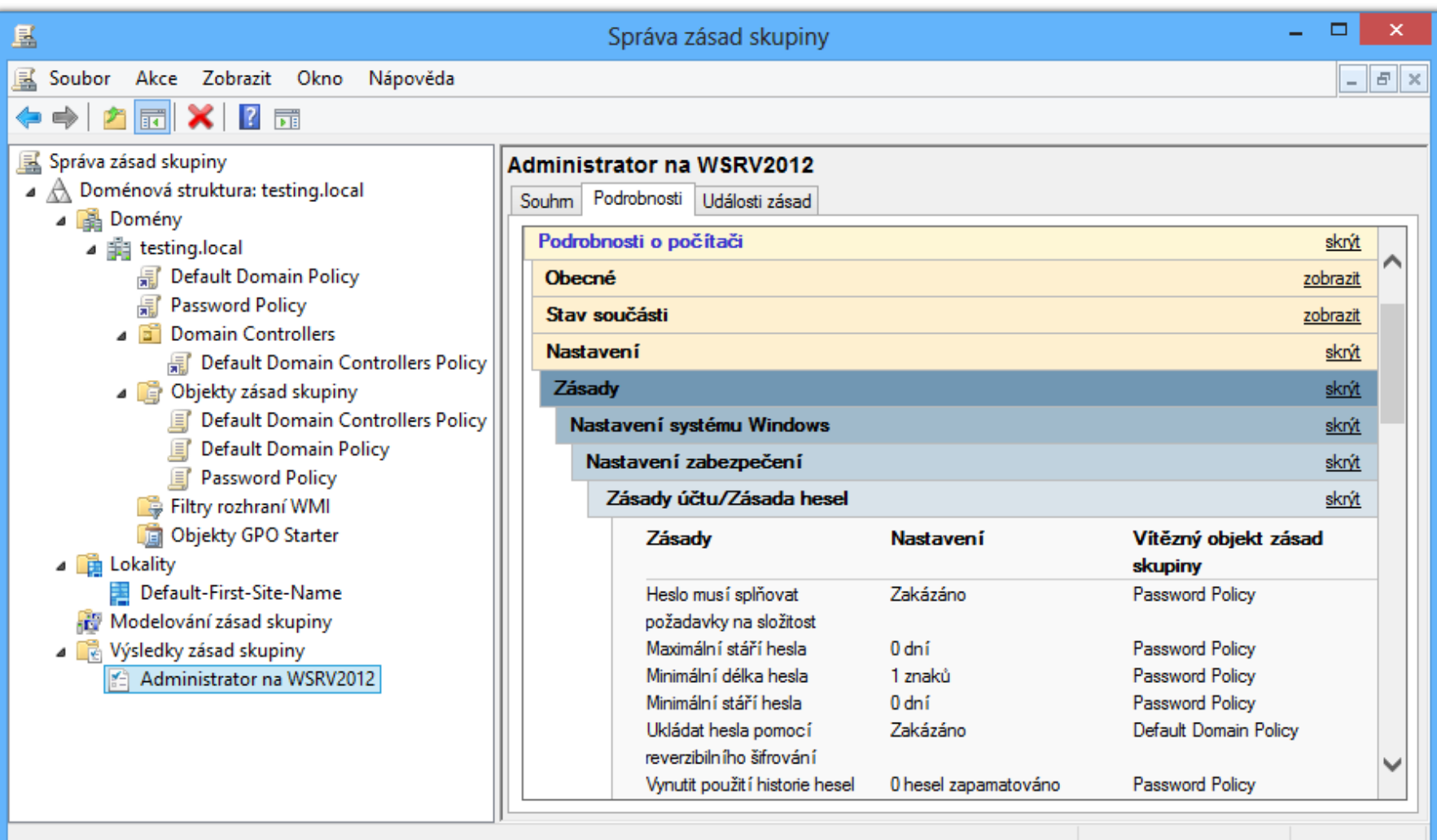